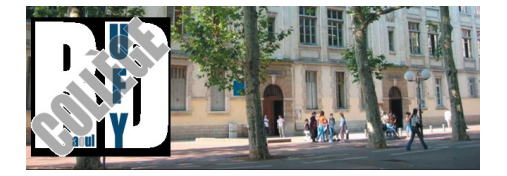

# **Presentation de dispositif PIX**

- Pix -

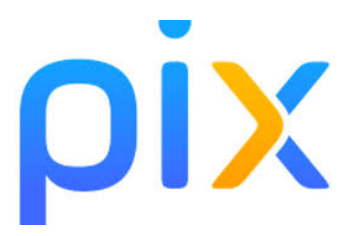

Publication date: jeudi 24 septembre 2020

**Copyright © Collège Raoul Dufy Lyon 3ème - Tous droits réservés**

# **PIX – Cultivez vos compétences numériques**

Le numérique est toujours plus indispensable dans nos vies personnelles, citoyennes, et professionnelles ; et ce, encore plus dans le contexte de crise sanitaire. Il est essentiel d'y préparer les élèves.

Le dispositif **Pix** a pour but de **développer puis de certifier d'un niveau de maîtrise des compétences numériques** à tous les élèves en fin de cycle 4 des collèges et en fin de cycle terminal des lycées.

#### **Pix, c'est quoi ?**

# **Comment marche la certification ?**

## **Les différentes étapes**

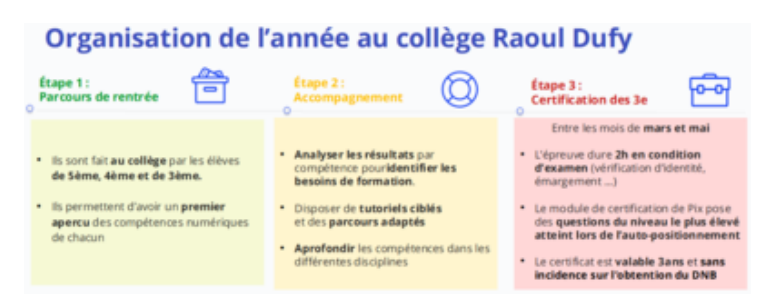

# **Les compéte[nces évaluées par PIX :](http://collegeraouldufy.etab.ac-lyon.fr/spip/IMG/png/organisation_au_college_rd.png)**

### **Information et données**

- [Mener une recherche et une veille d'info](https://collegeraouldufy.etab.ac-lyon.fr/spip/javascript:;)rmation
- Gérer des données
- Traiter des données

# **Communication et collaboration**

- Interagir
- Partager et publier
- **Collaborer**
- S'insérer dans le monde numérique

# **Création de contenu**

- Développer des documents textuels
- [Développer des documents multim](https://collegeraouldufy.etab.ac-lyon.fr/spip/javascript:;)édia
- Adapter les documents à leur finalité
- Programmer

# **Protection et sécurité**

- Sécuriser l'environnement numérique
- [Protéger les données personnelles e](https://collegeraouldufy.etab.ac-lyon.fr/spip/javascript:;)t la vie privée
- Protéger la santé, le bien-être et l'environnement

# **Environnement numérique**

- Résoudre des problèmes techniques
- [Construire un environnement numérique](https://collegeraouldufy.etab.ac-lyon.fr/spip/javascript:;)

#### **5 DOMAINES - 16 COMPÉTENCES**

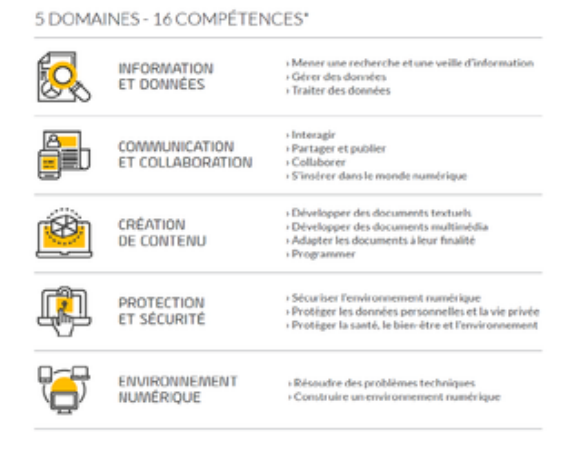

Cliquez ici pour accéder au [site de Pix](https://collegeraouldufy.etab.ac-lyon.fr/spip/IMG/png/competences_pix.png)

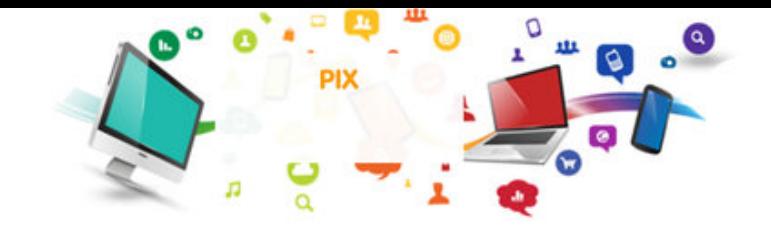